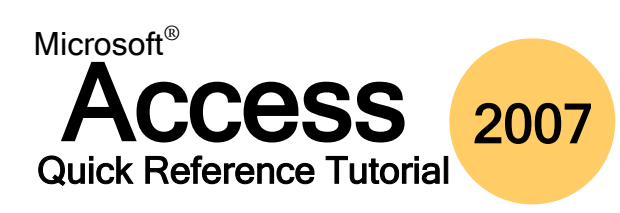

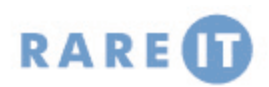

## **Definitions**

# **Common Form Controls**

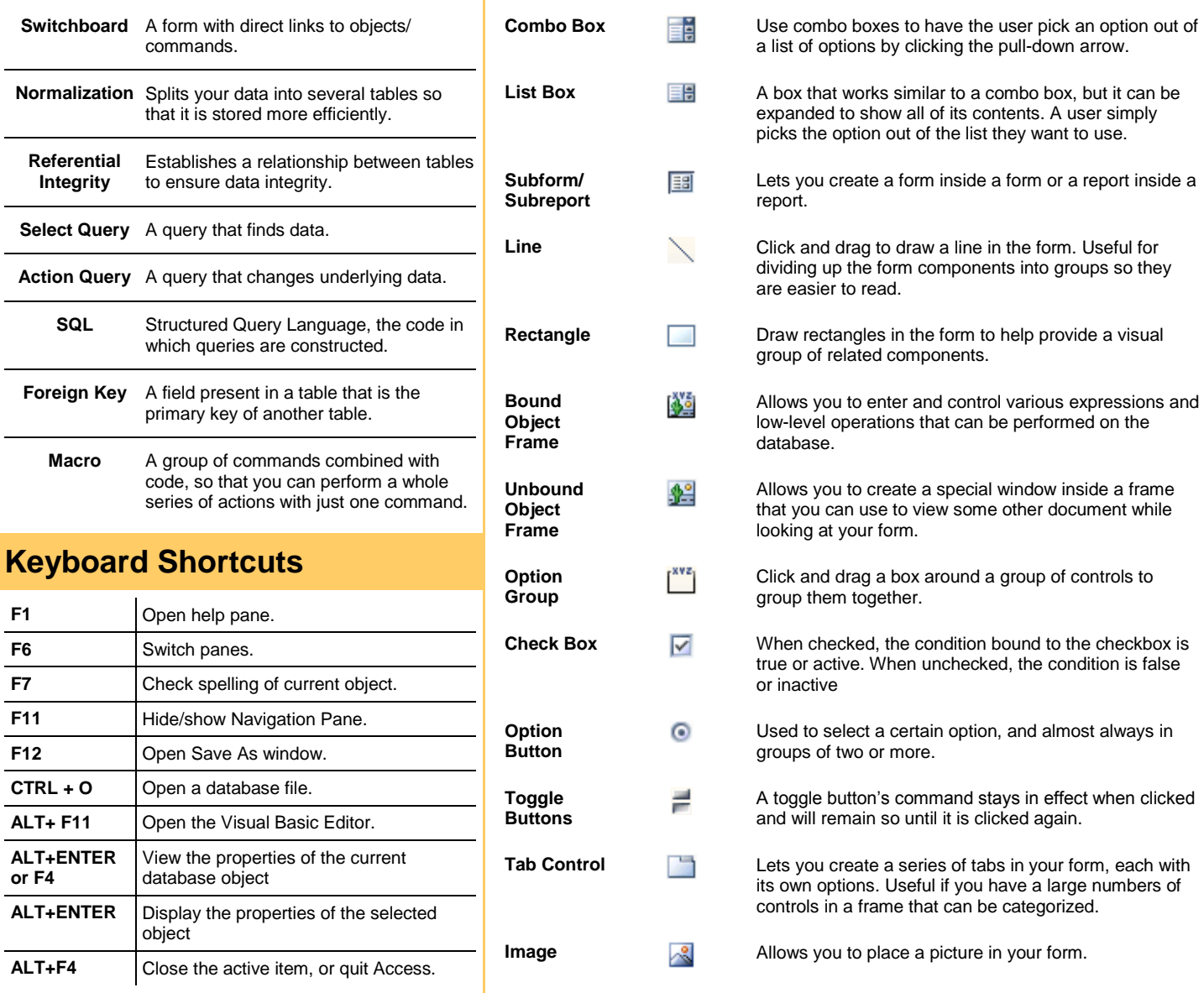

## **Referential Integrity Rules Limit User Access to a Form**

Referential Integrity is a set of rules and conditions that make data entry into databases safer. **Referential Integrity should be enforced whenever possible.** It insures that all related fields are valid when considered together in a database, and prevents accidental deletion of related data. To make referential integrity work, the following three conditions must be satisfied:

- The matching field from the parent table is a primary key **or** has a unique index
- The fields in the relationship have the same data type
- Both tables are stored in the same database file

Referential Integrity allows you to cascade database updates and deletions throughout the entire database.

Many forms are used to both display and enter data. However, there may come a time when it is in the best interest of the database for users to not be allowed to make any modification via a form. Access allows limitations for both forms and subforms. Open the property sheet for the form and click the data tab:

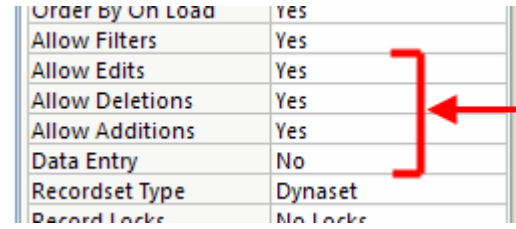

## **Types of Table Relationships Normalization Steps**

Databases work because of the relationships specified during the construction phase. Having large amounts of data is not very useful unless the data somehow relates to each other. Databases can contain three types of relationships: One-to-One, One-to-Many, and Many-to-Many.

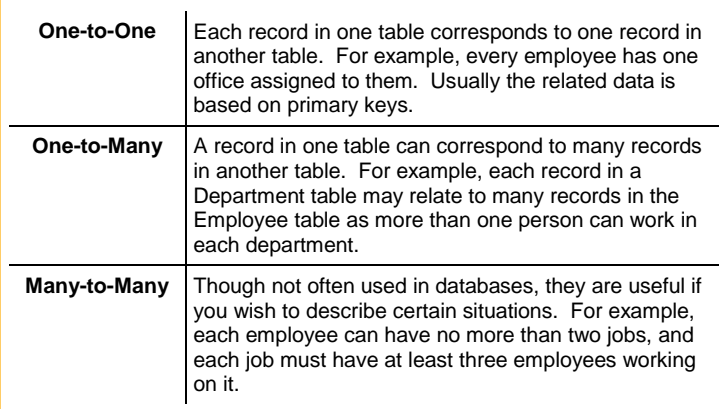

Access allows most database objects to be exported to XML (Extensible Markup Language). Access allows any or all of the following data to be exported as well:

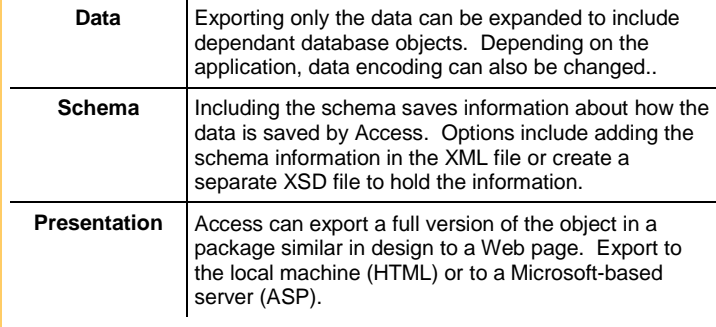

A key part of any database's integrity is normalization. This process splits your data into several tables so that it is stored more efficiently. It also reduces your database's size, meaning it will be faster, space will be saved, and the risk of corruption will be reduced.

To normalize your data, click the Analyze Table command in the Database Tools Ribbon. Here are the steps that the wizard will take you through:

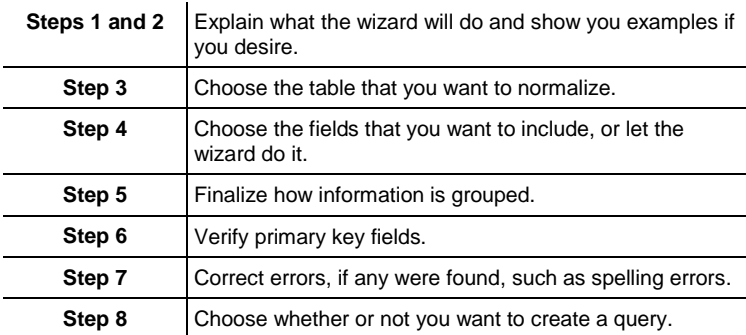

## **Exporting to XML Importing Contacts from MS Outlook**

Access can import an address book or contact list from Microsoft Outlook (if Outlook is the default mail client).

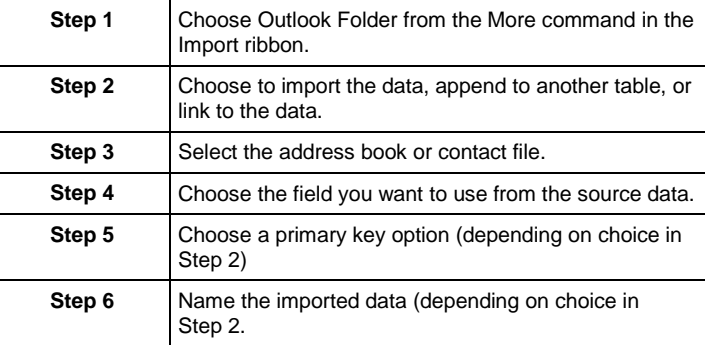

## **Basic Structured Query Language (SQL) Keywords**

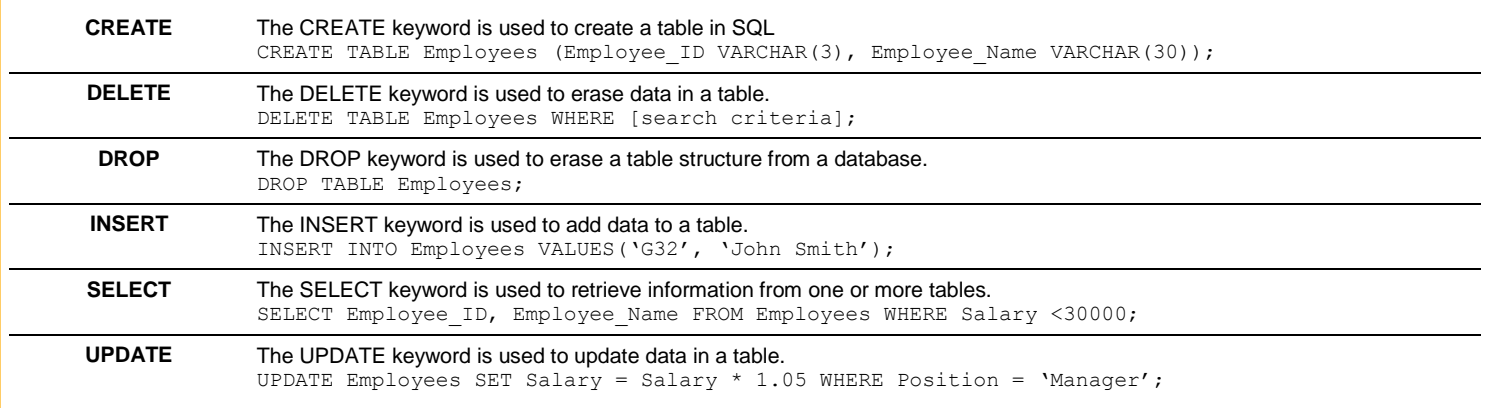

# **PivotTable Fields PivotChart Fields**

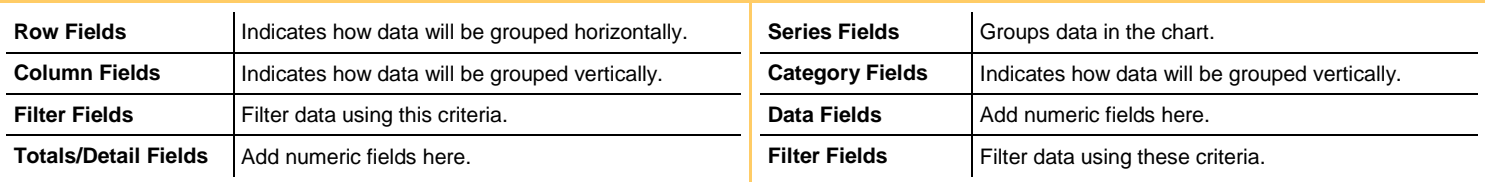